## **گزارش فصلی TTMS**

**گزارشی است که خرید ها ، فروشها و درآمدهای شرکتها و موسسات در طی یک دوره سه ماهه درآن جمع آوری شده است که مودیان مالیاتی با استفاده از نرم افزار TTMS مجبورند هر فصل این گزارش را درقالب یک فایل اکسس به اداره مالیات تحویل دهند. برای داشتن گزارش TTMSازاین قسمت استفاده می کنیم. وارد منوی گزارشات- گردش و موجودی کاال- گزارش فصلی TTMS شده ودر این قسمت میتوان به** 

**تاریخ)1F )و سند)2F )محدود کرد، اطالعات را وارد کرده و برای دریافت گزارش تایید کنید.**

 **از فرم باز شده روی انتقال به فایل اکسس کلیک کرده و مسیر فایل را تعیین می کنیم و تایید می نماییم، فایل ایجاد شده را به اداره دارایی ارائه تحویل می دهیم.**

 **نکته:دقت داشته باشید برای ارائه گزارش به اداره مالیات حتما باید اشخاصی که در سیستم معرفی نموده اید دارای کد ملی و شماره اقتصادی باشند.**

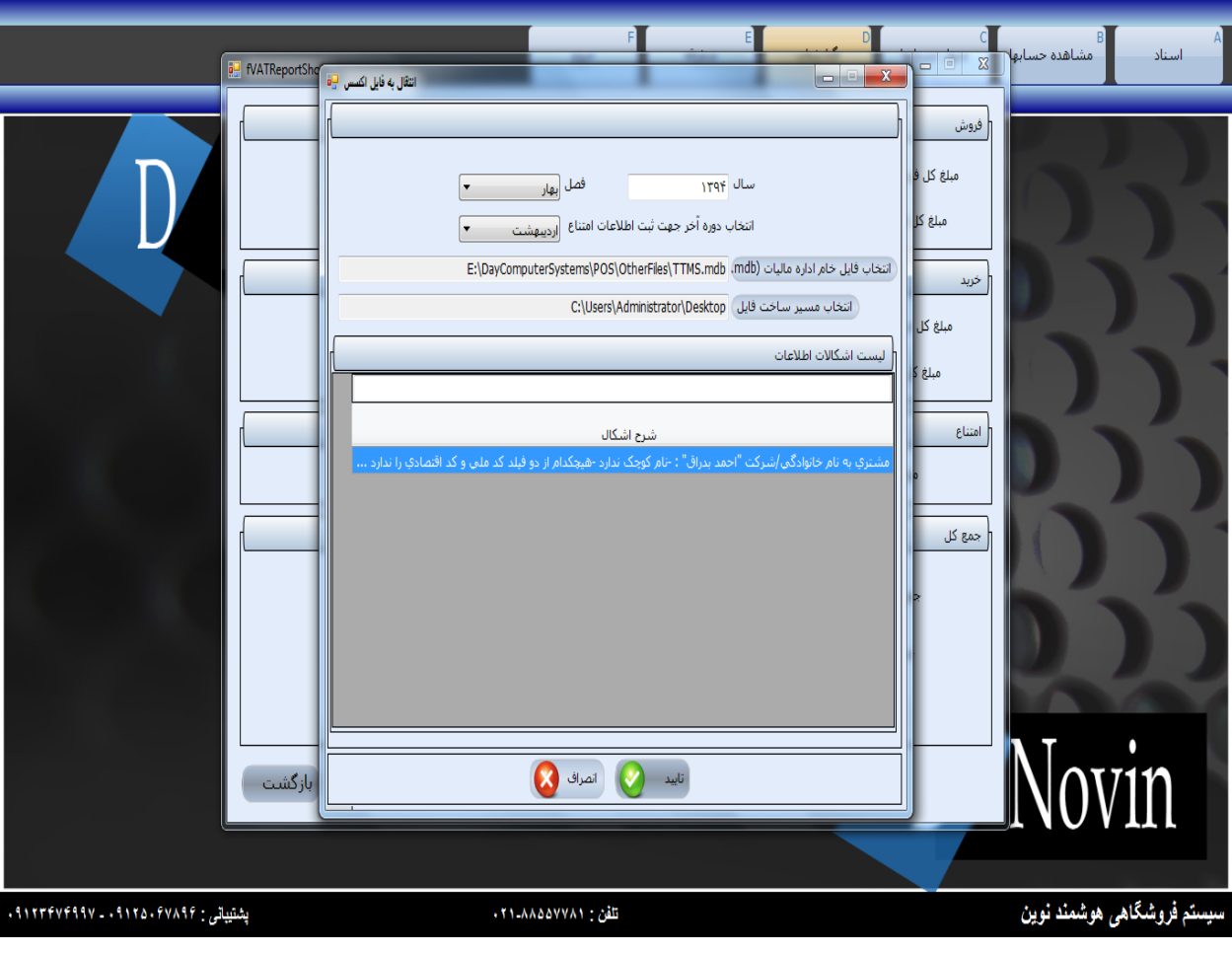